## CLOVER EX LIBRIS STEP-BY-STEP

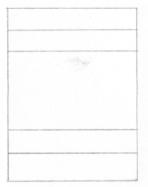

Draw the outlines and section.

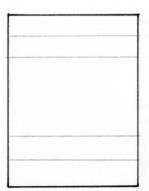

Use 0.3 Micron to outline the frame.

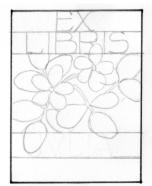

Sketch the text, leaves and flowers with a 2H pencil. Make sure the leaves overlap the top and bottom of their section at least once.

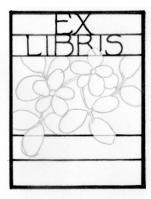

Thicken the outer frame. Use 0.1 Micron to trace lines and text.

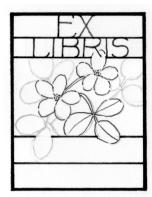

Trace outlines of flowers and leaves. Stems should be continuous lines, leaves intermittent lines. Stipple the center of the flowers.

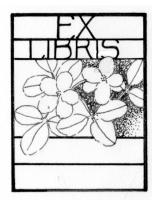

Erase pencil lines.
Fill background with scribbled lines.
Transition to stippled dots towards the outer frame. Try to achieve a lighter value.

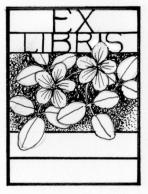

Add three veins to the flower petals. Darken their contours where they are overlapping other leaves. Add some line thickness to the text.

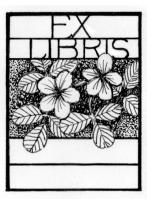

Add veins to the clover leaves.
Copy or scan your result. Print it on slightly tinted paper.
Emboss around it to create bookplate